## Windows XP Keyboard Shortcuts

**General keyboard shortcuts**

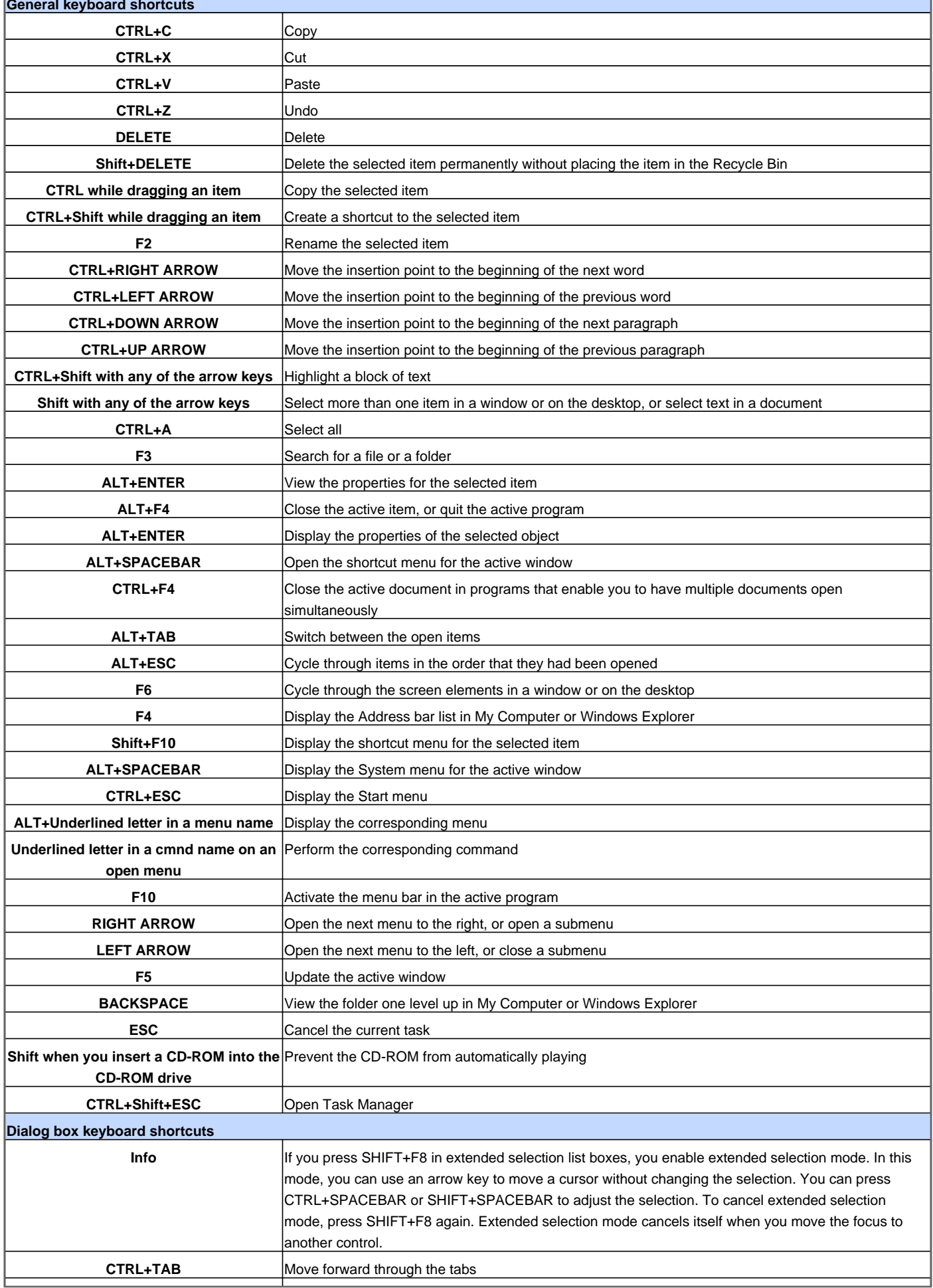

## Windows XP Keyboard Shortcuts

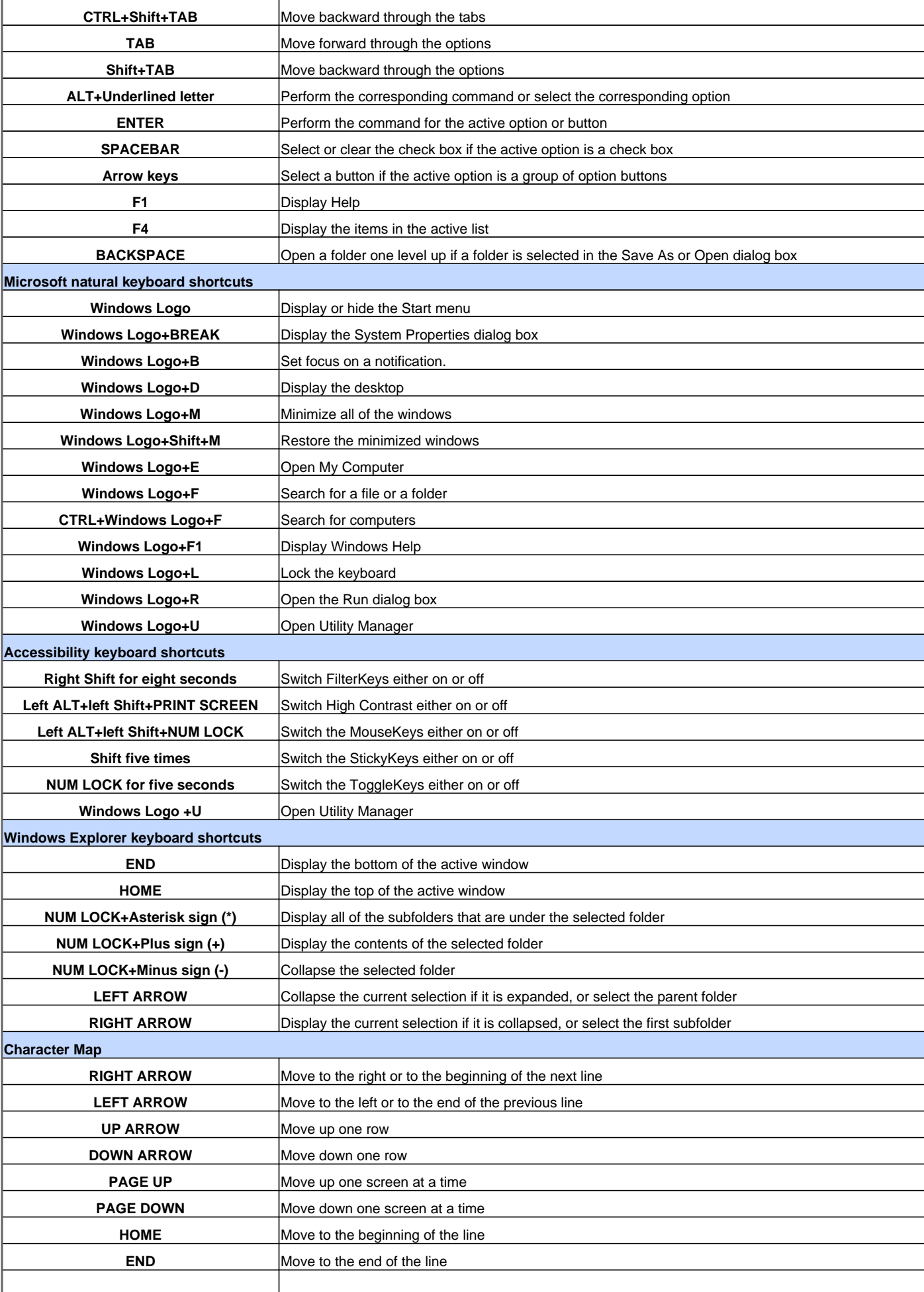

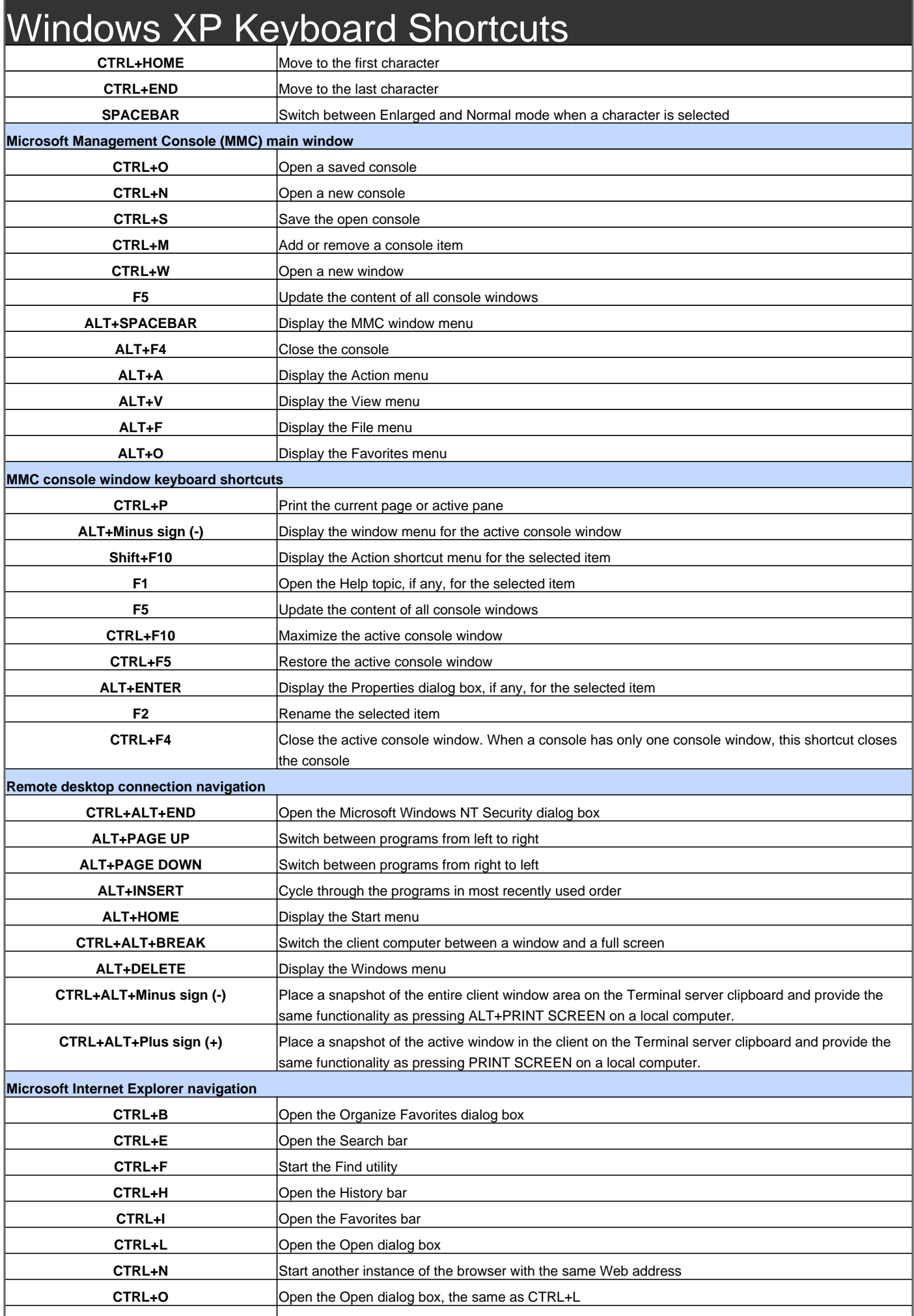

## Windows XP Keyboard Shortcuts

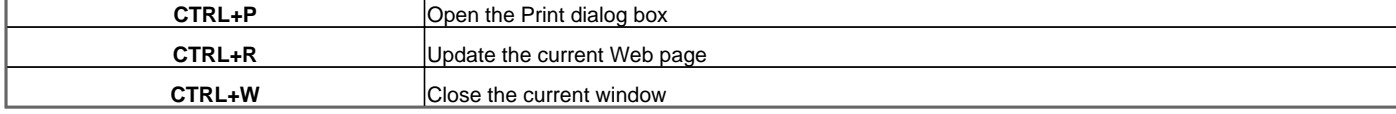

Visit http://www.shortcutmania.com/ for more printable keyboard shortcuts